**MUNI RECETOX** 

Analýza genomických a proteomických dat

**MUNI RECETOX** 

Základní schéma analýzy Porovnání skupin

Jaro <sup>202</sup> 4 17. duben <sup>2024</sup> Eva Budinská (eva.budinska@recetox.muni.cz)

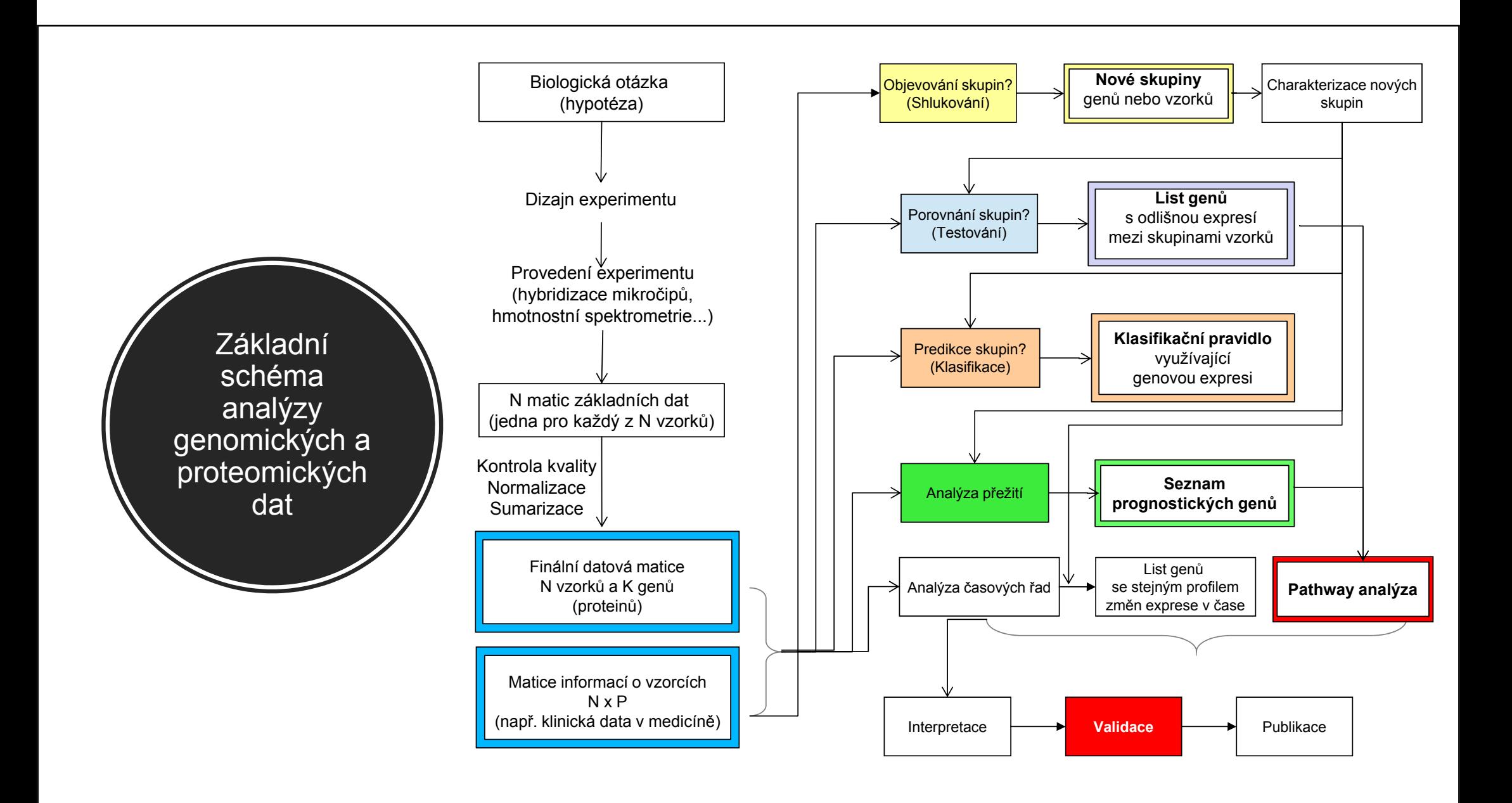

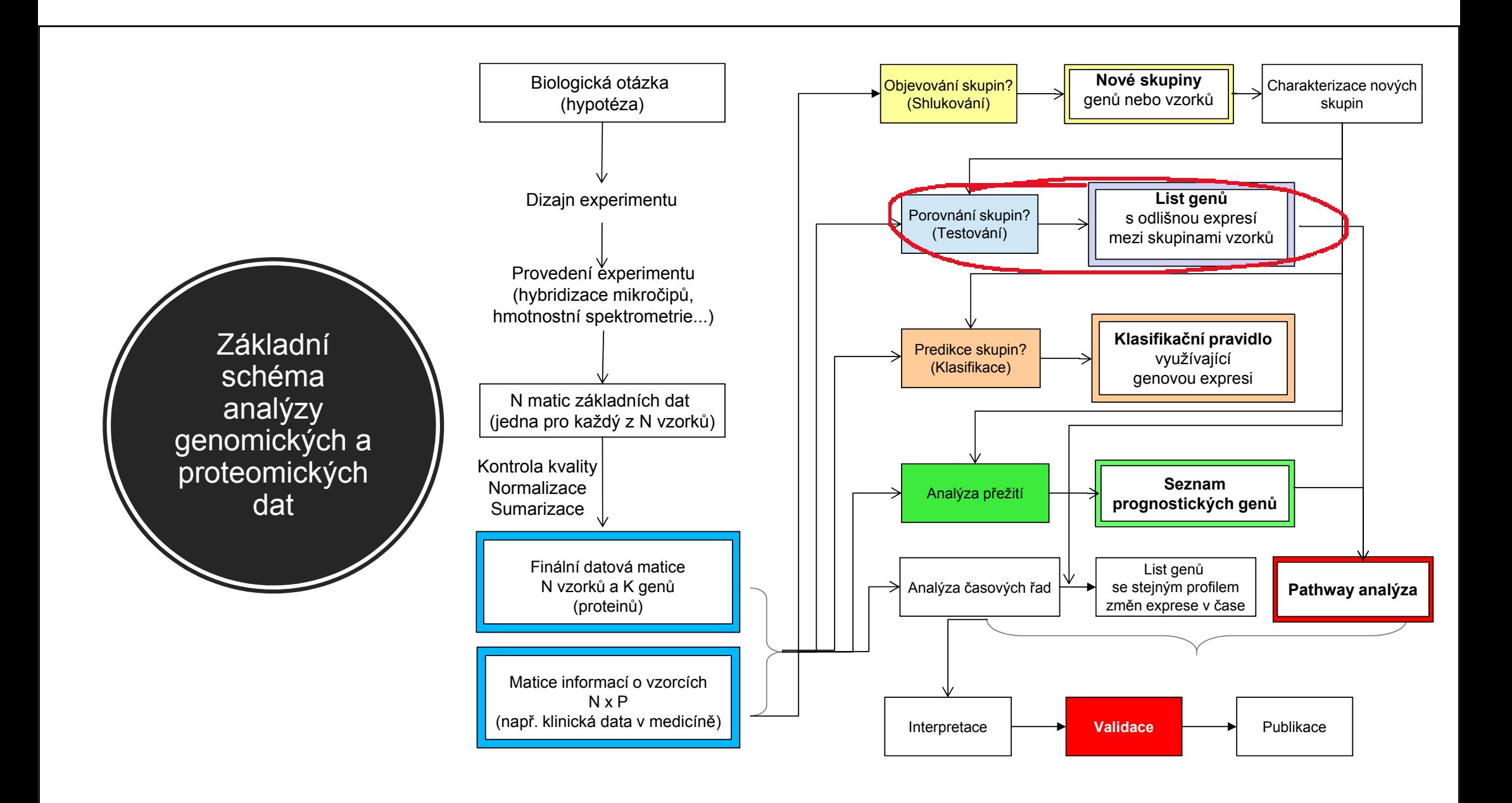

# **MUNI RECETOX**

## Porovnávání skupin

**MUNI RECETOX** 

Jaký je rozdíl v přítomných genech/proteinech mezi dvěma nebo více skupinami vzorků?

## Příklady porovnáván í skupin

nemocní vs. zdraví pacienti

pacienti před vs. po terapii

pacienti v čase diagnózy a v čase relapsu

bakterie v aerobním vs. anaerobním prostředí

druh 1 vs. druh 2

porovnáváme podtypy onemocnění

### Základní metody pro porovnávání

do tří hlavních skupin:

Můžeme<br>rozdělit Metoda dělící hranice velikosti efektu/změny<br>mezi skupinami

Testování hypotéz

Regresní strategie

### Základní metody pro porovnávání

do tří skupin:

Můžeme<br>rozdělit Metoda dělící hranice do tří velikosti efektu/změny<br>
skupin: mezi skupinami

### Testování hypotéz

#### Regresní strategie

#### Metoda dělící hranice velikosti efektu / změny

#### Princip:

- Porovnává se poměr průměrů/mediánů jedné a druhé skupiny: mean(X)/mean(Y).
- Stanoví se fixní dělící hranice, které určují, jaká velikost efektu je pro nás zajímavá

#### Příklad:

• genová exprese, průměr(X)/průměr(Y), kde X a Y jsou genové exprese ve skupinách, použitá dělící hranice: 2

Výhoda: jednoduché

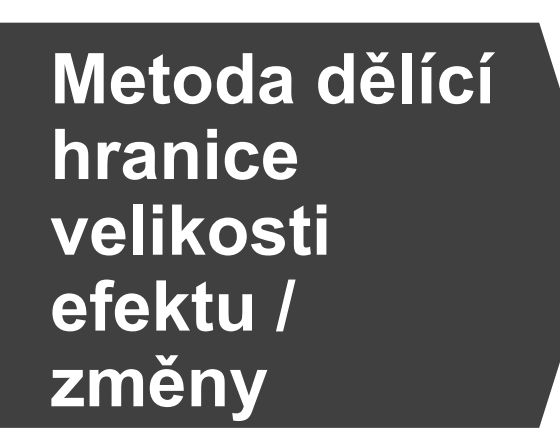

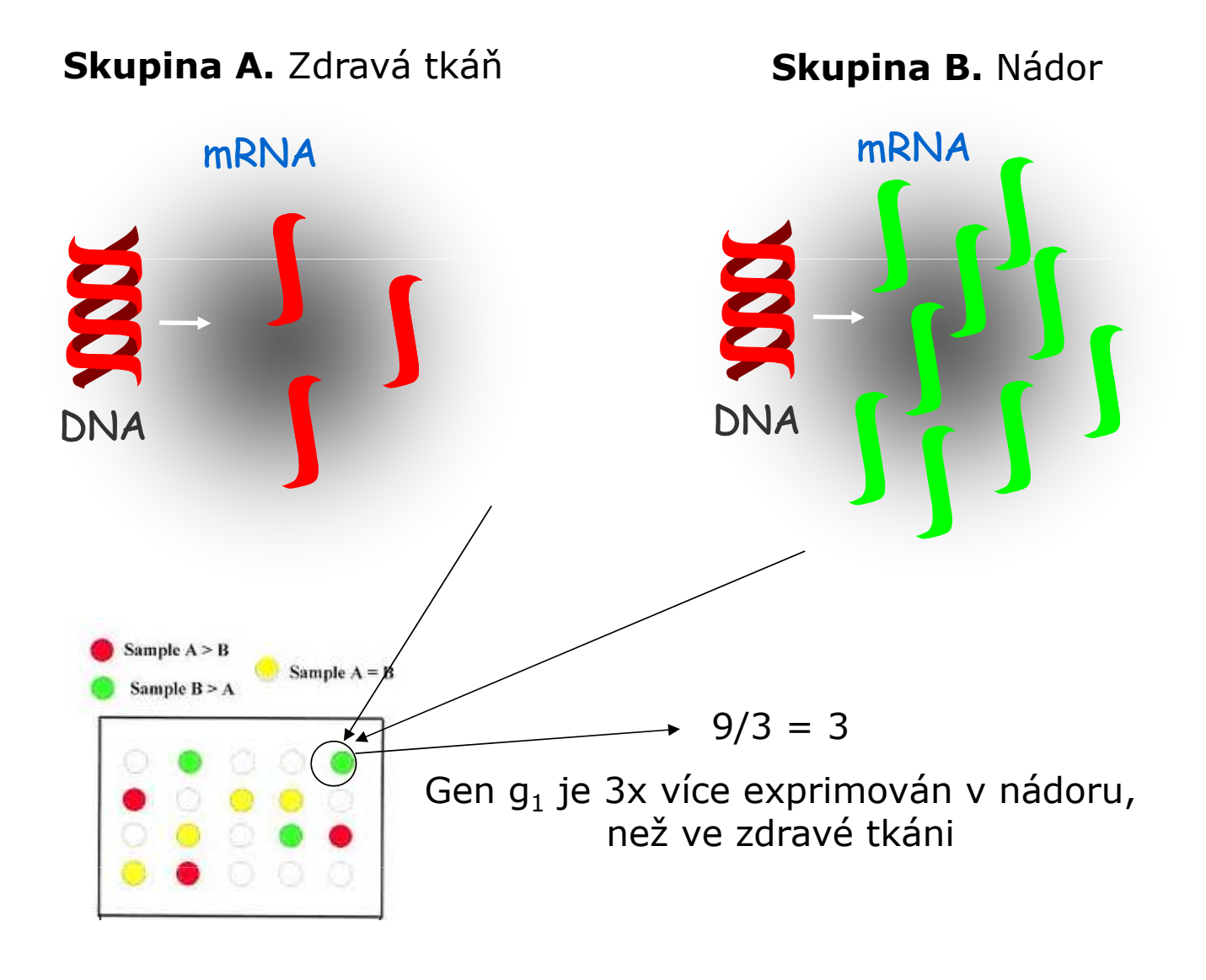

#### Metoda dělící hranice velikosti efektu / změny

#### Nevýhody:

- I menší změny mohou být biologicky významné (malý efekt genu/proteinu může být znásobený kooperací více genů v dráze)
- Data jsou ovlivněné technickou <sup>a</sup>biologickou variabilitou:
	- Co s hodnotou 1.9999 ?
	- Hodnoty mohou být vychýlené směrem k nule<br>Lídenříklad u nádorů s příměsí pormálních (například u nádorů s příměsí normálních buněk ve vzorku)
- Neberou do úvahy variabilitu!

### Základní metody pro porovnávání

do tří skupin:

Můžeme<br>rozdělit Metoda dělící hranice do tří velikosti efektu/změny<br>
hlavních mezi skupinami

### Testování hypotéz

Regresní strategie

## Testováníhypotéz

- Testuje se:
- Nulová hypotéza (H $_{o}$ ): Gen / protein není odlišně exprimovaný mezi skupinami
- proti
- Alternativní hypotéza (H $_1$ ): Gen je odlišně exprimovaný mezi skupinami
- Na základě dat musíme rozhodnout, co je pravda
- Nulovou hypotézu zamítneme jen pokud existuje<br>• dostatečně silná evidence, že je neplatná
	- Evidence statistika a p-hodnota!

## Co je to statistika

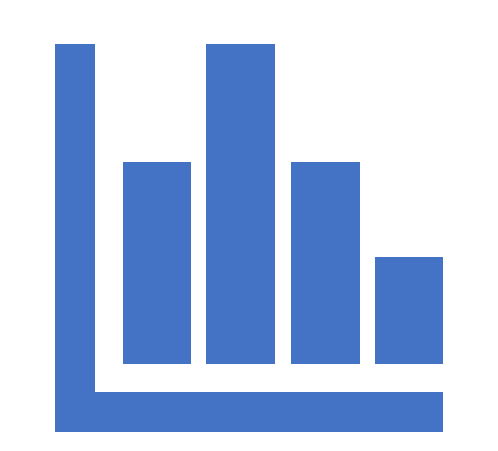

- Abychom rozhodli, která hypotéza je pravdivá,<br>pravdivá pravizujeme data de **jednoho čísla** sumarizujeme data do jednoho čísla
- V testovaní hypotéz se toto číslo nazývá **statistika** (T-statistika, Z-statistika, F-<br>statistika...)
- Statistiky jsou definovány různě a mají různé předpoklady.
- Například T-statistika porovnává signál se šumem a předpokládá normalitu dat.

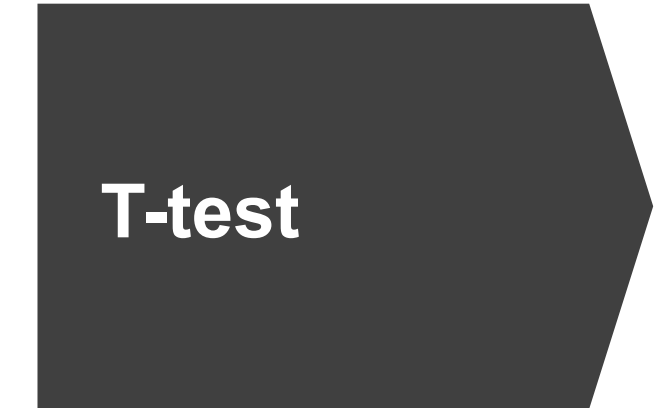

Klademe si otázku: Je aktivita/množství proteinu/genu ve skupině A odlišné od průměrné aktivity/množství proteinu/genu ve skupině B?

Na každý protein/gen g aplikujeme statistický test, kterým získáme  $\mathcal{T}_g$ statistiku a příslušné p-hodnoty

### T-test a T-statistika

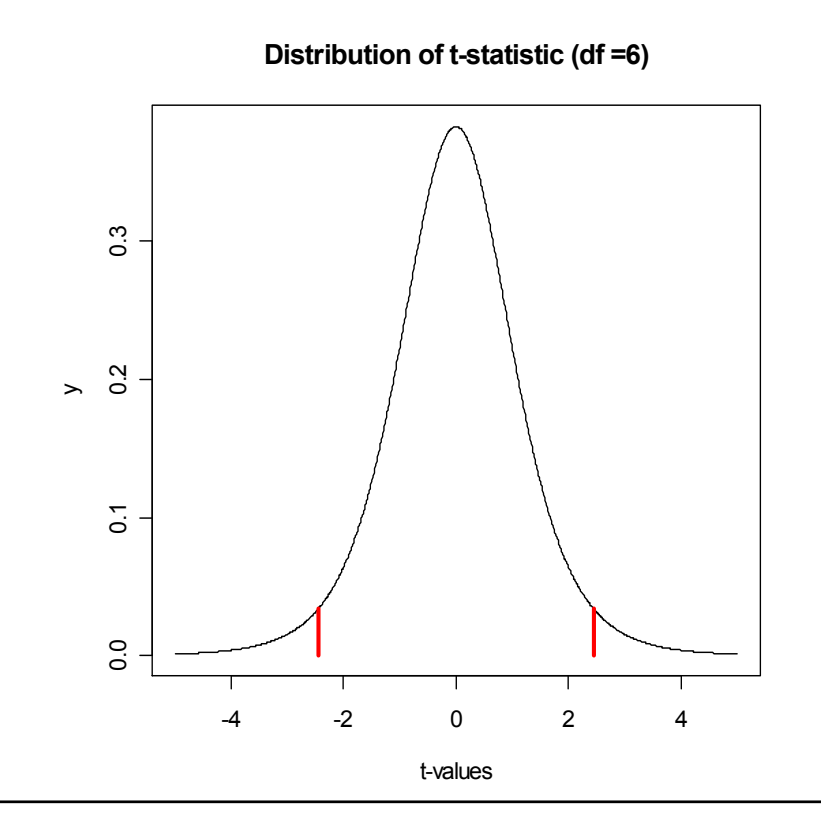

- $\mathbf{r}$ Distribution of t-statistic (df =6) **Distribution of t-statistic (df =6)** Dvouvýběrový T-test pro porovnání rovnosti dvou průměrů  $\mu$ 1,  $\mu$ 2:
	- Průměr exprese genu ve skupině 1 vs. průměr ve skupině 2

$$
T_g = \frac{\mu_{g1} - \mu_{g2}}{s_g \sqrt{\frac{1}{n_1} - \frac{1}{n_2}}}
$$

Variabilita (vyjádřená jako směrodatná odchylka)

### T-test a T-statistika

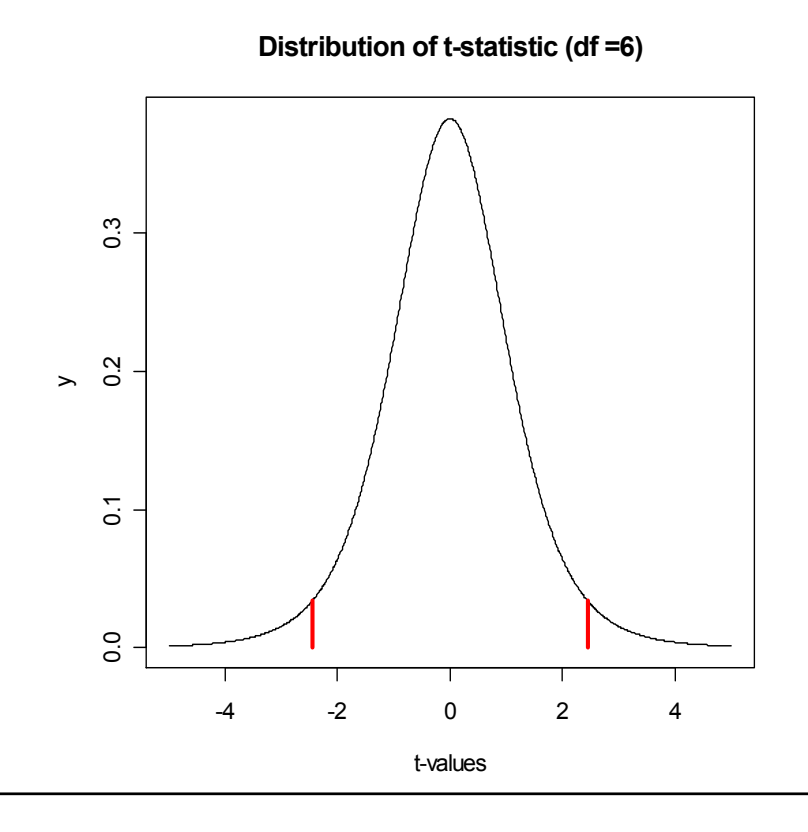

- $\mathcal{L}_{\mathcal{A}}$ Distribution of t-statistic (df =6) Pokud data mají normální rozložení a neexistuje rozdíl mezi skupinami, tak T-statistiky pocházejí z T-rozložení.
	- $\overline{\phantom{a}}$ **• p-hodnota** = pravděpodobnost že dostaneme danou hodnotu T-statistiky nebo hodnotu větší, v případě, že neexistuje rozdíl mezi skupinami

$$
p_g = \Pr(T_g \leq T)
$$

 $\mathcal{L}_{\mathcal{A}}$  Dostatečně malá p-hodnota = významný rozdíl (silná evidence)

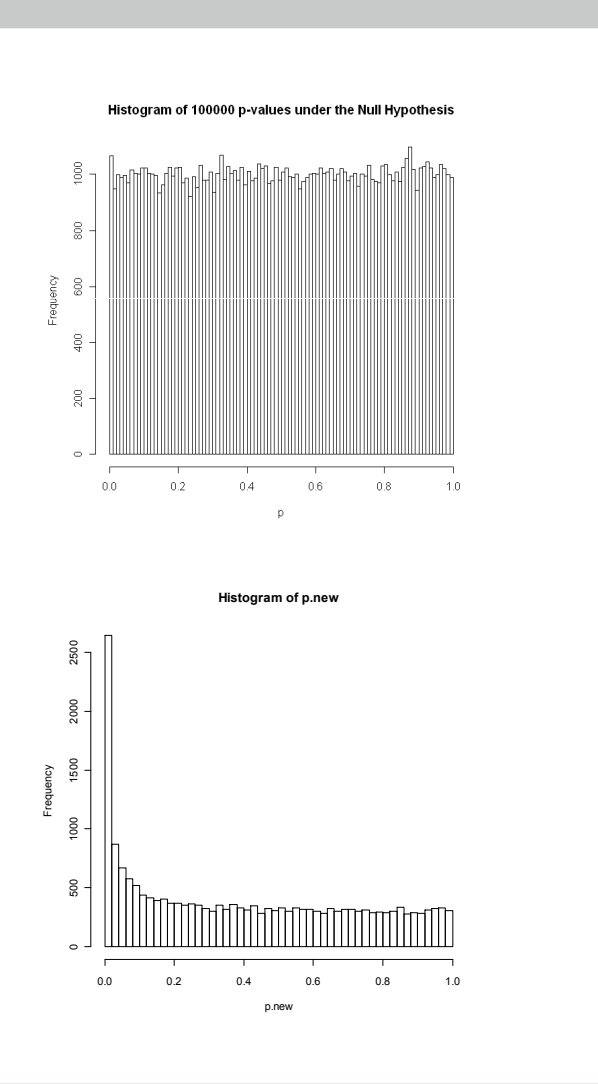

# Testování hypotéz

- Typické rozhodovací pravidlo:
	- Výpočet T-statistiky a p-hodnoty
	- Pokud p < 5%, gen je označený za odlišně exprimovaný

#### Důležité:

- $\mathbf{v} \times \mathbf{v}$ případě, že platí nulová hypotéza, jsou p-hodnoty<br>všech testovaných hypotéz (genů) rovnoměrně<br>rozloženy. všech testovaných hypotéz (genů) rovnoměrně rozloženy.
- $\frac{1}{2}$  $\frac{1}{2}$  $\frac{1$ exprimovaná, rozložení p-hodnot už není uniformní.

## Možné výsledky testování

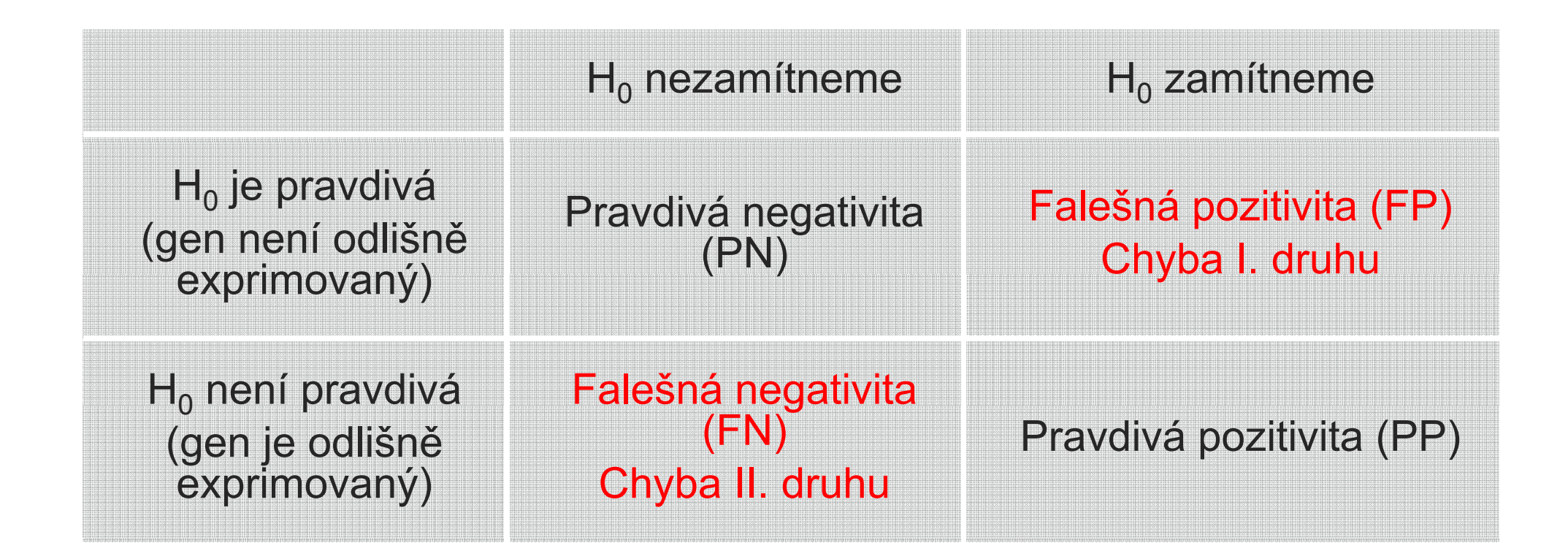

#### Problém mnohonásobného porovnávání

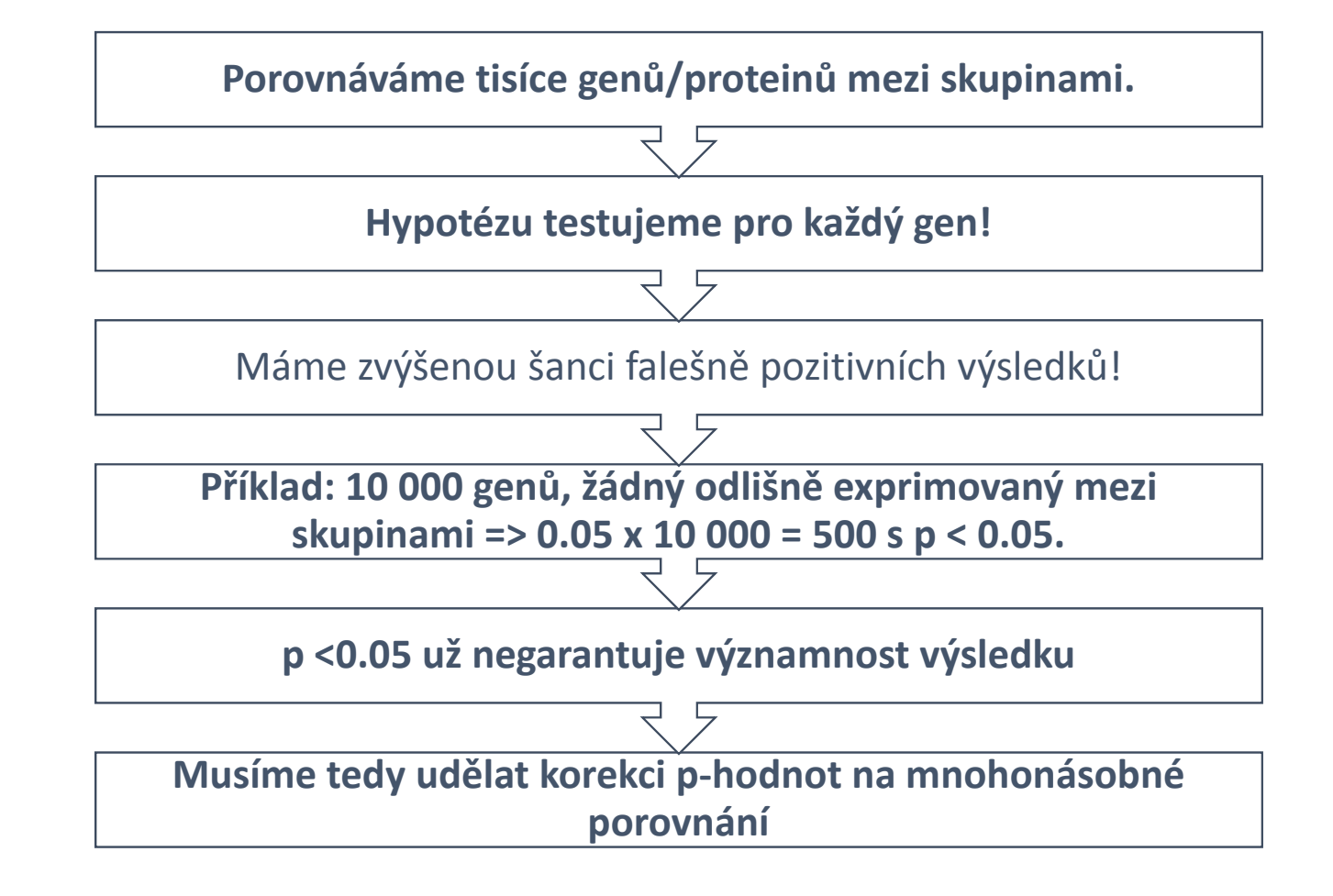

#### Korekce problému mnohonásobného porovnávání

 $#$  nezamítnuté (NZ)  $#$  zamítnuté (Z) #bez rozdílu Pravdivá negativita (PN) Falešná pozitivita (FP) Chyba I. druhu# odlišné geny/proteiny Falešná negativita (FN) Chyba II. druhuPravdivá pozitivita (PP)

#### Chyby 1. druhu:

- 1. Family–wise error rate (FWER): Pravděpodobnost alespoň jedné chyby prvního druhu (falešné pozitivity): FWER = Pr(FP > 0)
- 1. False discovery rate (FDR)(Benjamini & Hochberg,1995): Očakávaný podíl falešně pozitivních výsledků mezi zamítnutými hypotézami

FDR= E[FP/Z]

#### Korekcep-hodnot při<br>mnohonásol mnohonásobnémtestování

! Existuje více druhů metod pro kontrolu FDR!

#### Kontrolujeme FWER

- Bonferroniho korekce (pro nezávislé testy!)
- p < a / m (napr. p < 0.05/10 000)

#### Kontrolujeme FDR

- Benjamini/Hochbergova procedura
	- FDR = 10% (ze 100 zamítnutých hypotéz očekáváme 10 falešně pozitivních)
	- (q-hodnota je nejmenší FDR při které daný gen ještě zůstává na listu pozitivních)

### Který typ korekce použít?

#### **FWER pokud chceme aby VŠECHNY**<br>whraná geny (nroteiny byly enroydu vybrané geny/proteiny byly opravdu významné. Na druhou stranu, nevybereme

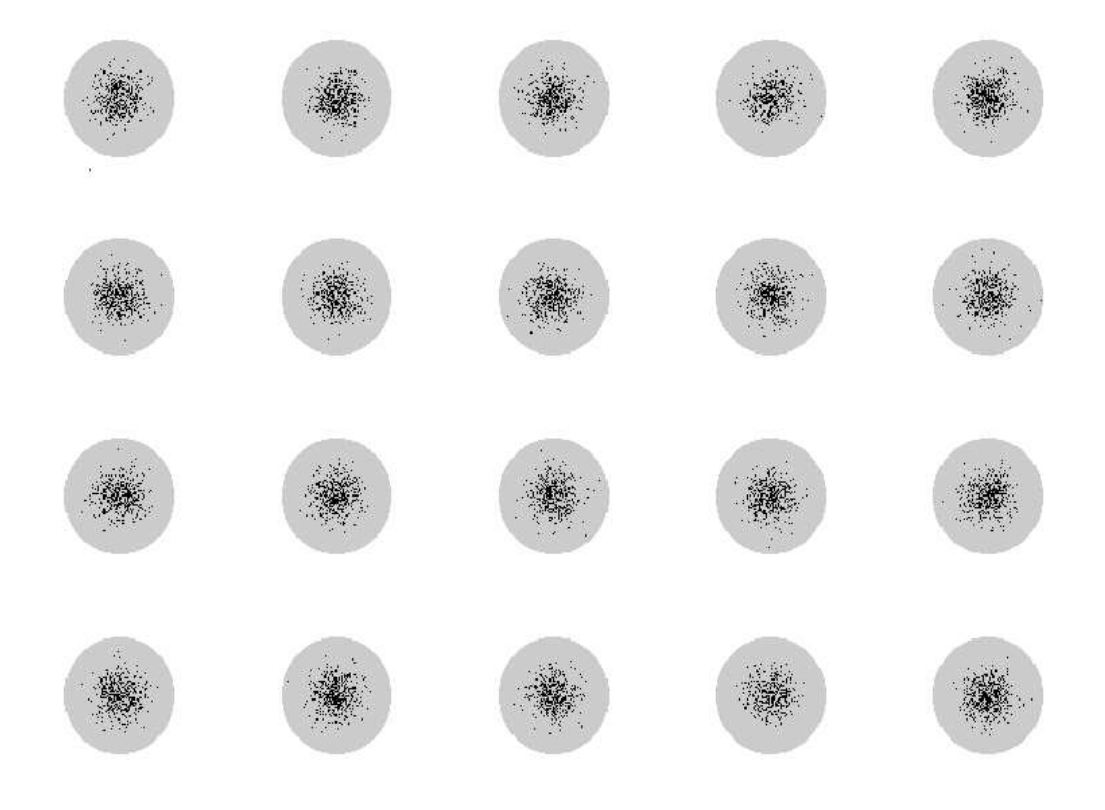

#### Který typ korekcepoužít?

FDR pokud preferujeme vybrat většinu<br>významných senů (nreteinů, a nevedí významných genů/proteinů, a nevadí nám nějaké falešně pozitivní

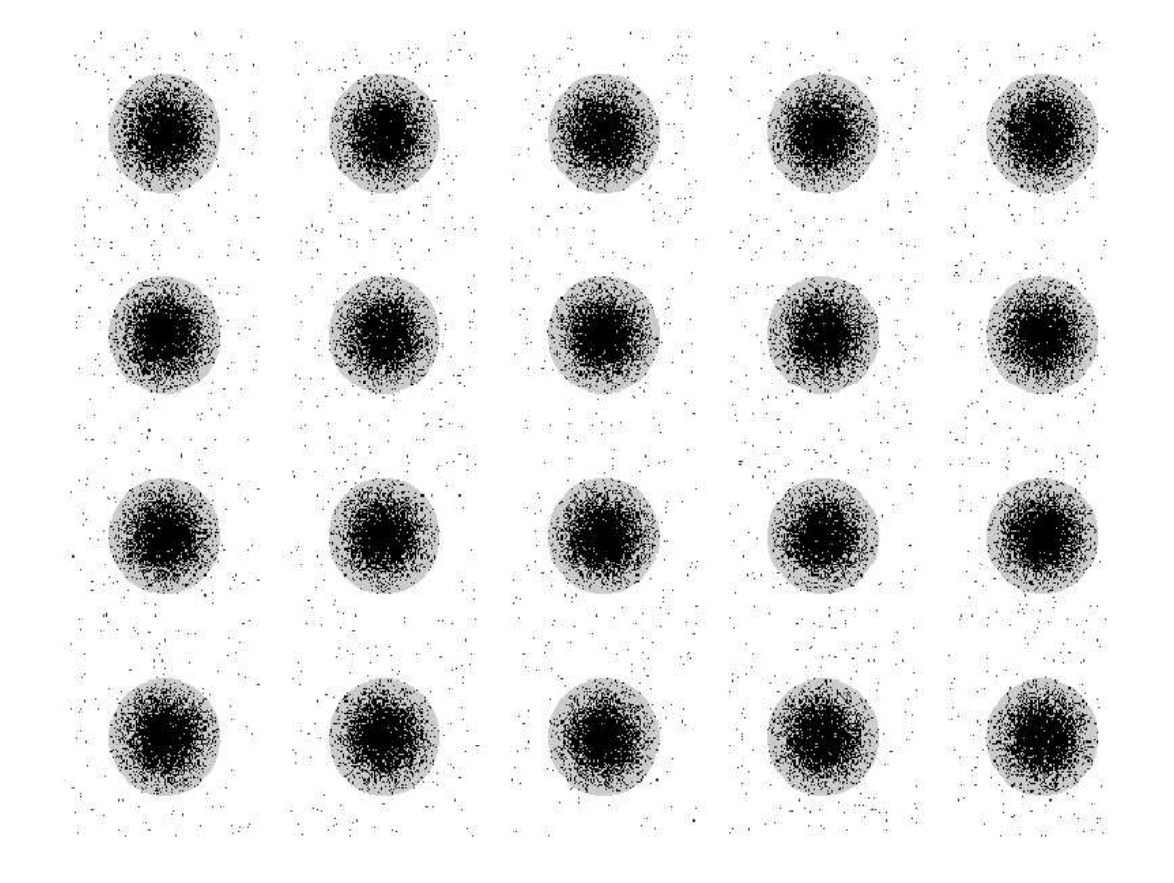

## Vliv počtu vzorků na falešně pozitivní výsledky

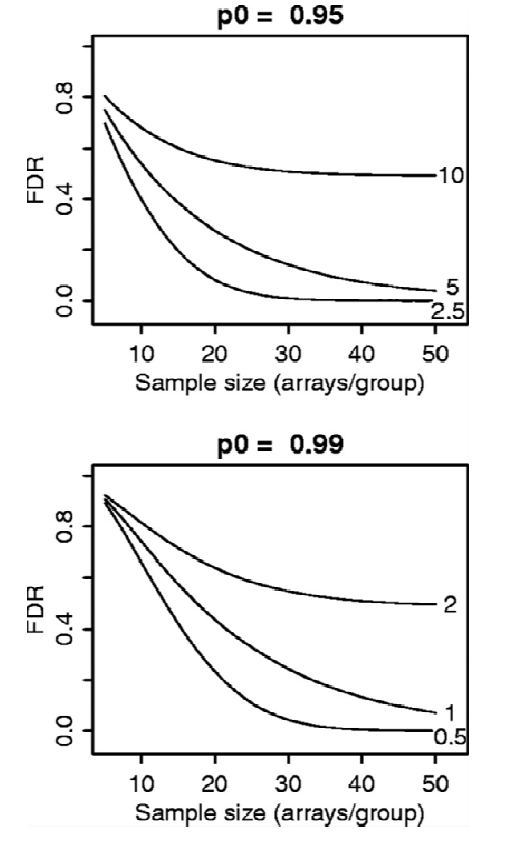

p0: skutečný podíl genů beze změny exprese mezi skupinami (false negative rate)

FDR (false discovery rate) jako funkce velikosti vzorku a percentavýznamných výsledků. Každá křivka představuje fixní percento genů označených jako<br>významných významných.

From: False discovery rate, sensitivity and sample size for microarray studiesBioinformatics. 2005;21(13):3017-3024. doi:10.1093/bioinformatics/bti448 Bioinformatics | © The Author 2005. Published by Oxford University Press. All rights reserved. For Permissions, please email:journals.permissions@oupjournals.org

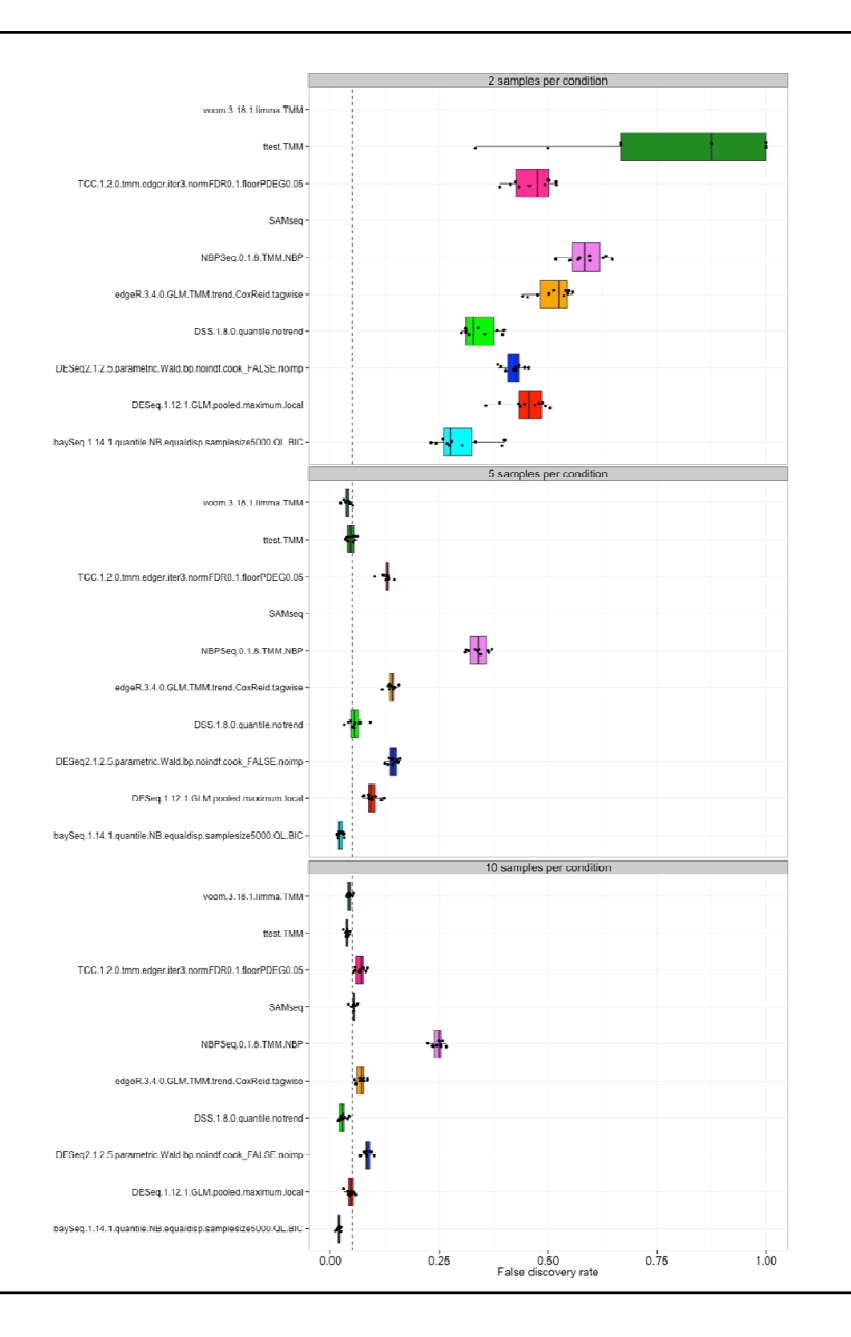

FDR (False discovery rate) jako funkce počtu vzorků na skupinu a metody použité pro normalizaci sekvenačních dat a testování hypotéz

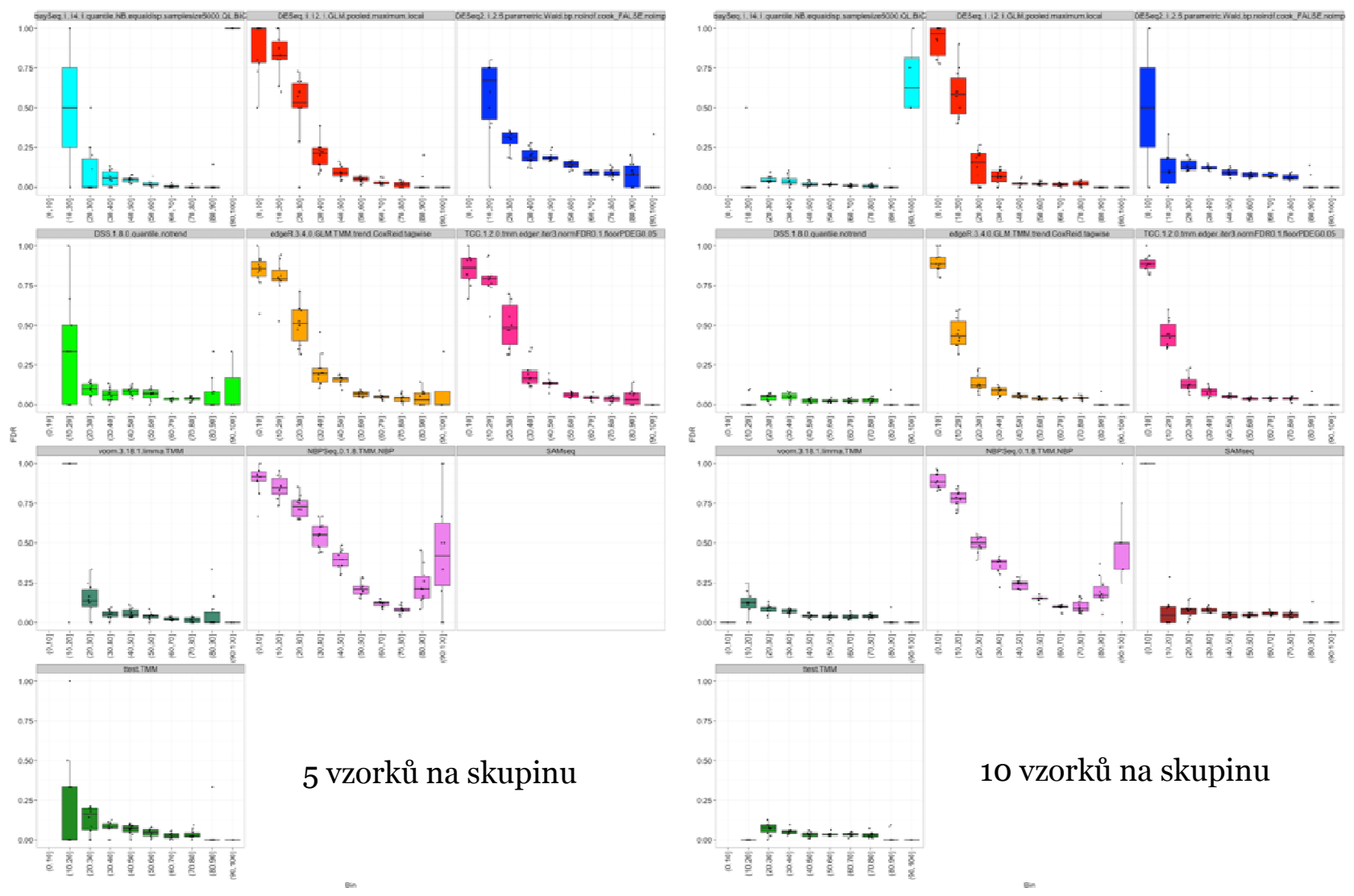

FDR (False discovery rate) jako funkce genové exprese a použité metody pro normalizaci dat a testování

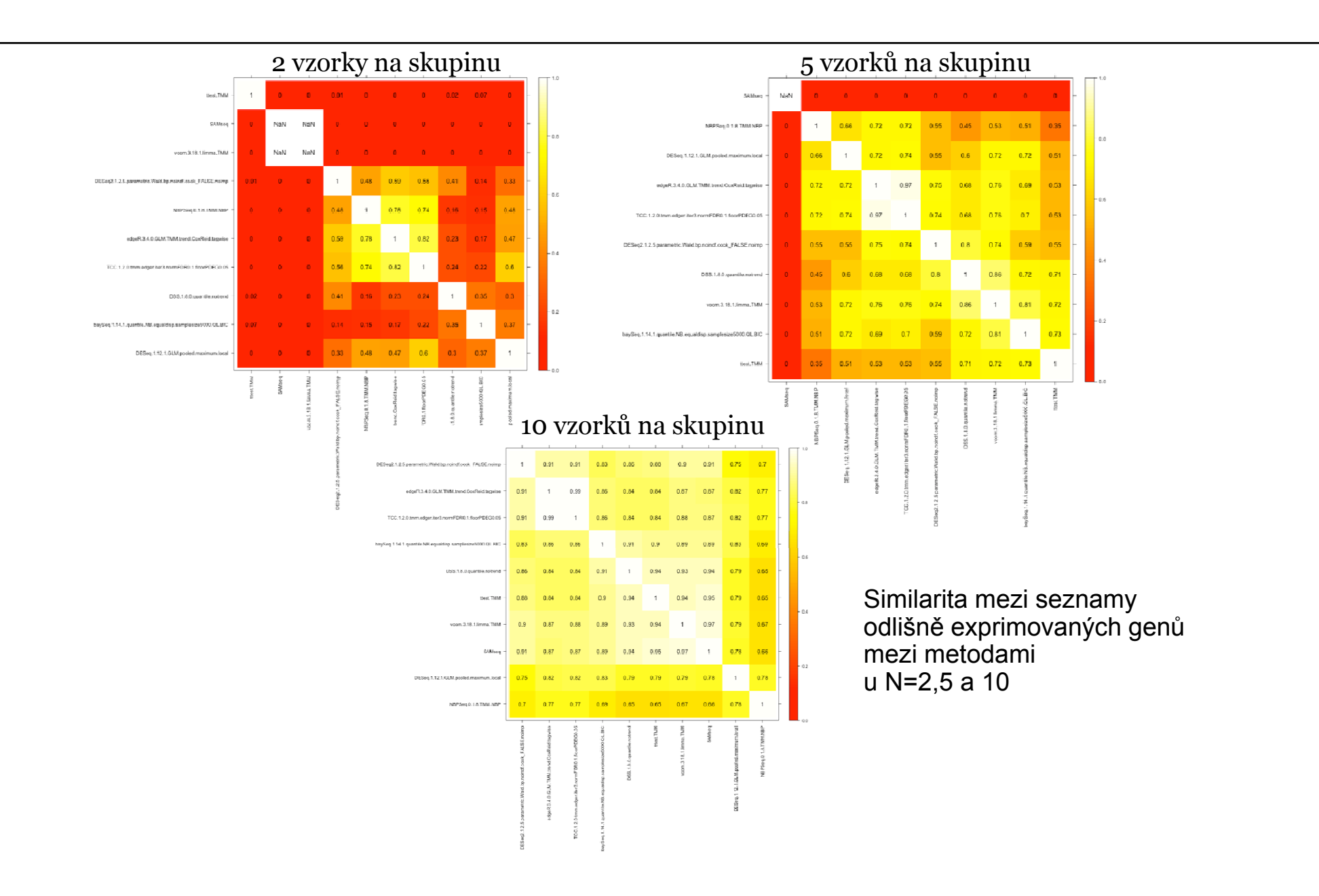

## Doporučená literatura na tému FDR

• https://bmcbioinformatics.biomedcentral.com/articles/10.1186/1471-2105-11-450

do tří skupin:

Můžeme<br>rozdělit Metoda dělící hranice do tří velikosti efektu/změny<br>
hlavních mezi skupinami

## Základnímetody pro porovnávání

Testování hypotéz

Regresní strategie

### Regresní strategie

- Pokud máme víc jak 1 proměnnou, která může ovlivnit genovou/proteinovou expresi
	- genová exprese ~ skupina + pohlaví
	- Lineární modelování (limma)
- $\bullet$ Pokud se snažíme zjistit, jak velmi se genová exprese změní, pokud se změní hodnota nějaké spojité proměnné
	- genová exprese ~ prežití
	- genová exprese ~ věk
	- Lineární modelování (limma), Coxův model proporcionálních rizik
- $\bullet$ • Chceme najít pravděpodobnost, že vzorek patří do určité skupiny na základě expresní hodnoty daného genu
	- Logistická regrese

•

### Můžeme používat klasické statistiky u omicsových dat?

# Moderovaná T-statistika

$$
T_g = \frac{\mu_{gl} - \mu_{g2}}{s_g}
$$

<sup>µ</sup> Problém ve statistickém testovaní omicsových dat:

Příliš malé hodnoty exprese (blízké šumu)  $\mathcal{L}_g$  if the male healtery express  $\mathcal{L}_g$  wykazují malou variabilitu

#### $\Rightarrow$

vysoké T-statistiky u biologicky nerelevantních genů!

 Aby se daly statistiky porovnat, je potřeba sjednotit variabilitu:

$$
d_g = \frac{\mu_{gl} - \mu_{g2}}{s_g + s_0}
$$
 Konstanta korigujici  
variabilitu

$$
\mu_{gl} = 2, \mu_{g2} = 2.5,
$$
  
\n
$$
s_g = 0.02
$$
 *Asy se daly statistik  
\nvariability  
\nvariability:  
\n
$$
\mu
$$*

## Significance analysismicroarrays $\begin{array}{c|c} |d_g \cdot d_e| > \Delta. \ \hline \text{(SAM)} & \cdot \text{ Výhody: jedi} \ \hline \text{Nevýhody: v} \end{array}$

- Tusher, Tibshirani a Chu (2001)
- Založená na moderované *t*-statistice ( $d_g$ ), počítá FDR

$$
d_g = \frac{\mu_{gl} - \mu_{g2}}{s_g + s_0}
$$

- $\mathbf{S}$  Of  $\Box$  Statistická významnost  $d_o$  je následně stanovená permutacemi původních dat a kalkulací očekávaného skóre v případě, že platí nulová hypotéza ( $d_e$ )
	- Gen je statisticky významný, pokud splňuje podmínku<br>「|*d<sub>g</sub> d<sub>e</sub>* | > Δ.
	- Výhody: jednoduché
	- Nevýhody: výpočtově náročné (permutace)
		- Výstup: q-hodnoty
	- biocLite("samr")
	- library(samr)

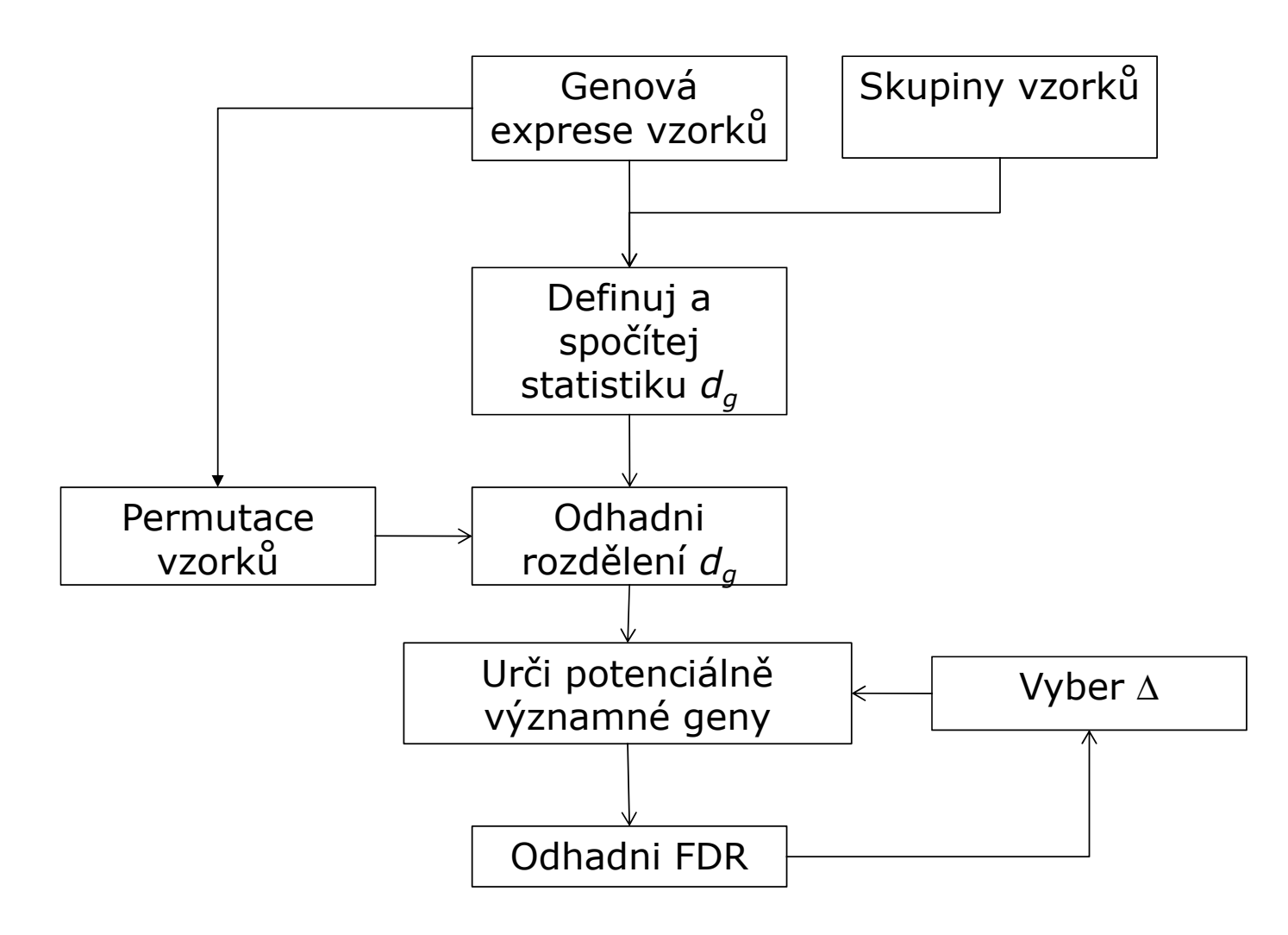

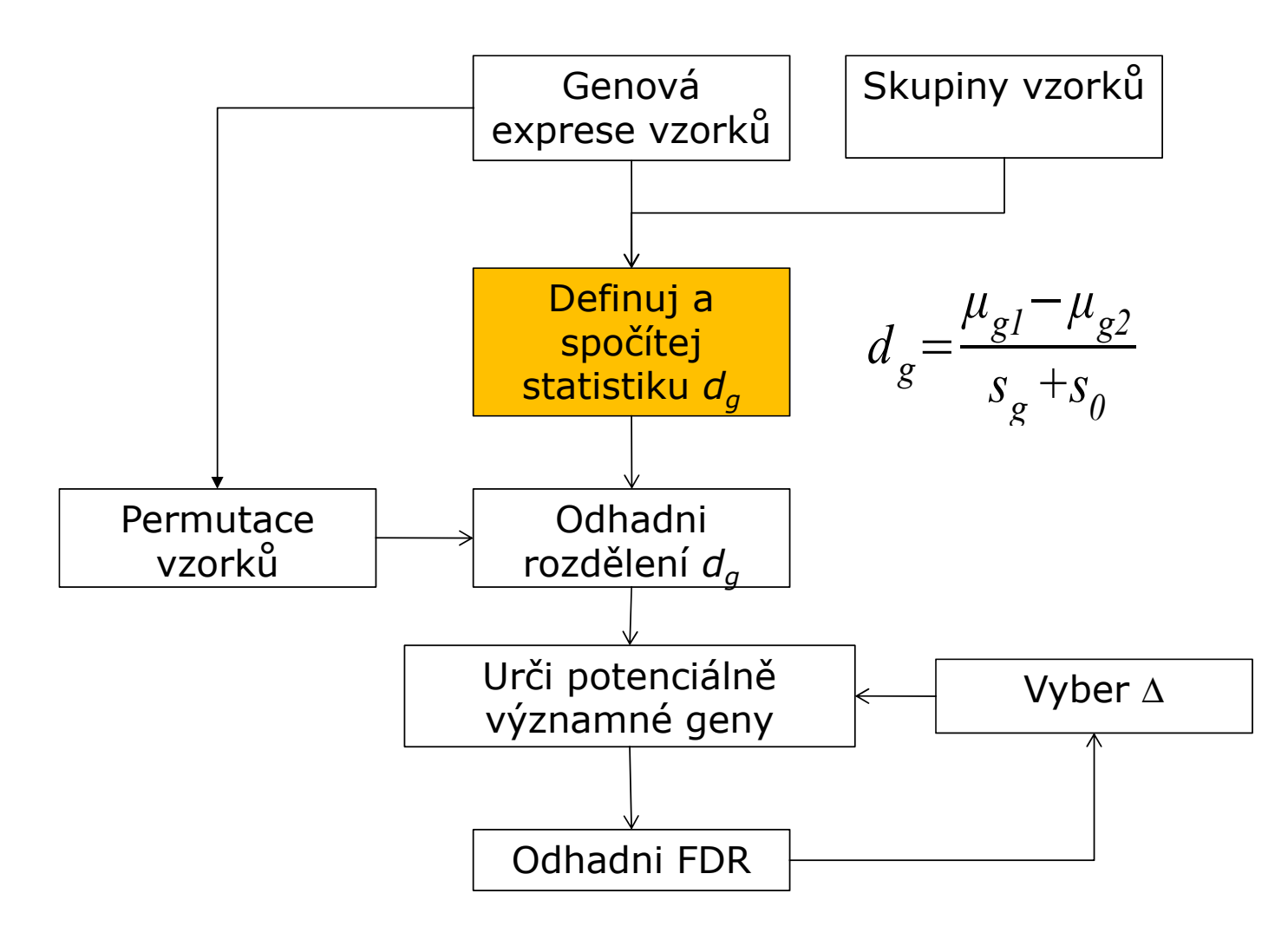

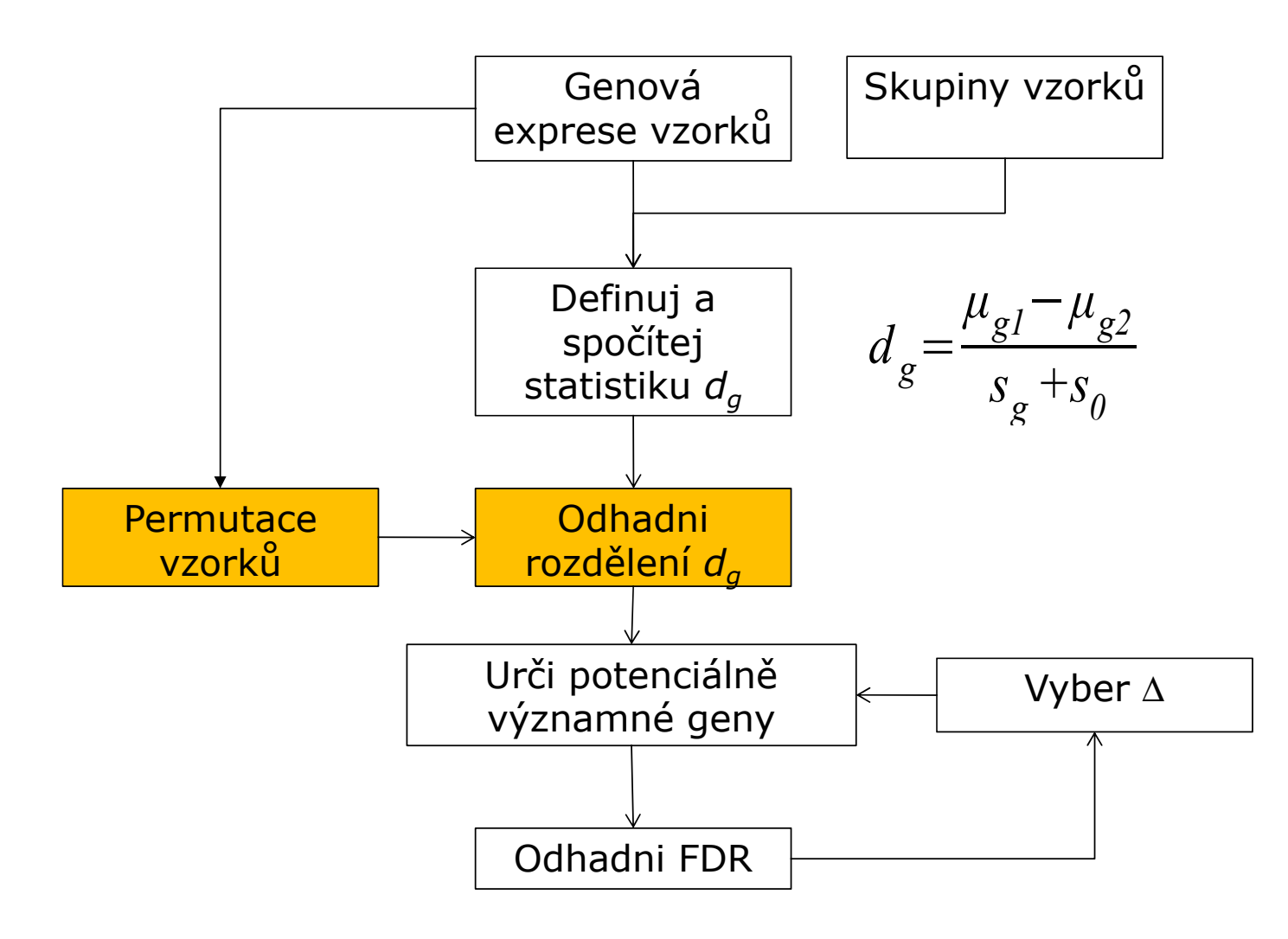

#### SAM - výpočet očekávaných hodnot

 $d_{gp} = \frac{\mu_{g1} - \mu_{g2}}{s_a + s_o}$ 

sg  $+s_{\overline{\theta}}$ 

gp

- Pro každou permutaci p spočítej d $_{\textrm{\tiny gp}}$
- Seřaď statistiky podle velikosti

•Definuj g-tou očekávanou hodnotu na základě N permutací

$$
d_{ge} = \frac{\sum_{p=1}^{N} d_{gp}}{N}
$$

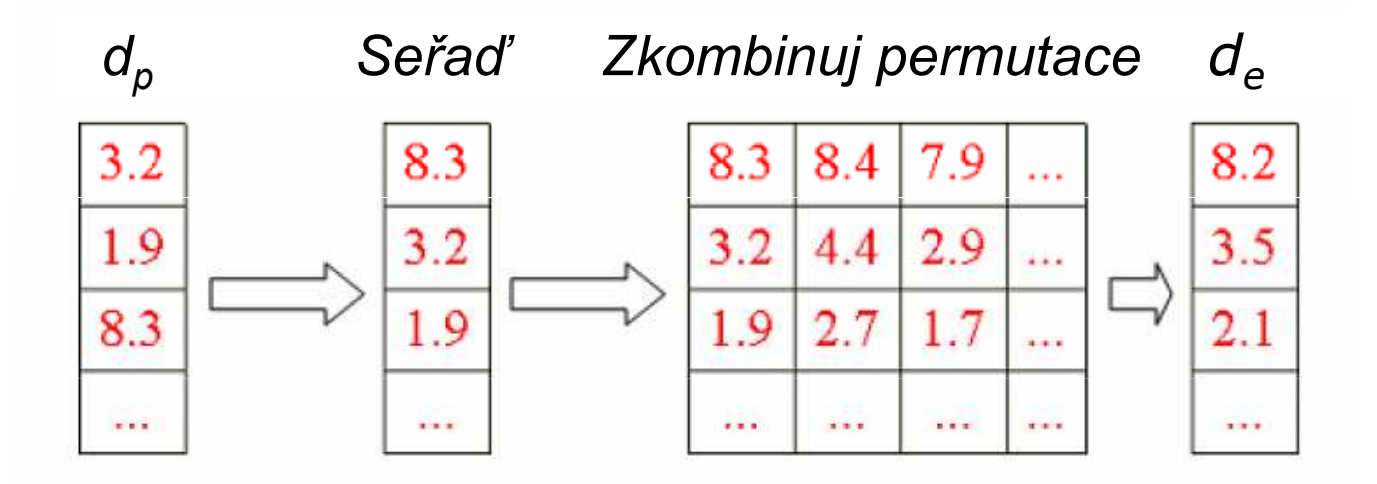

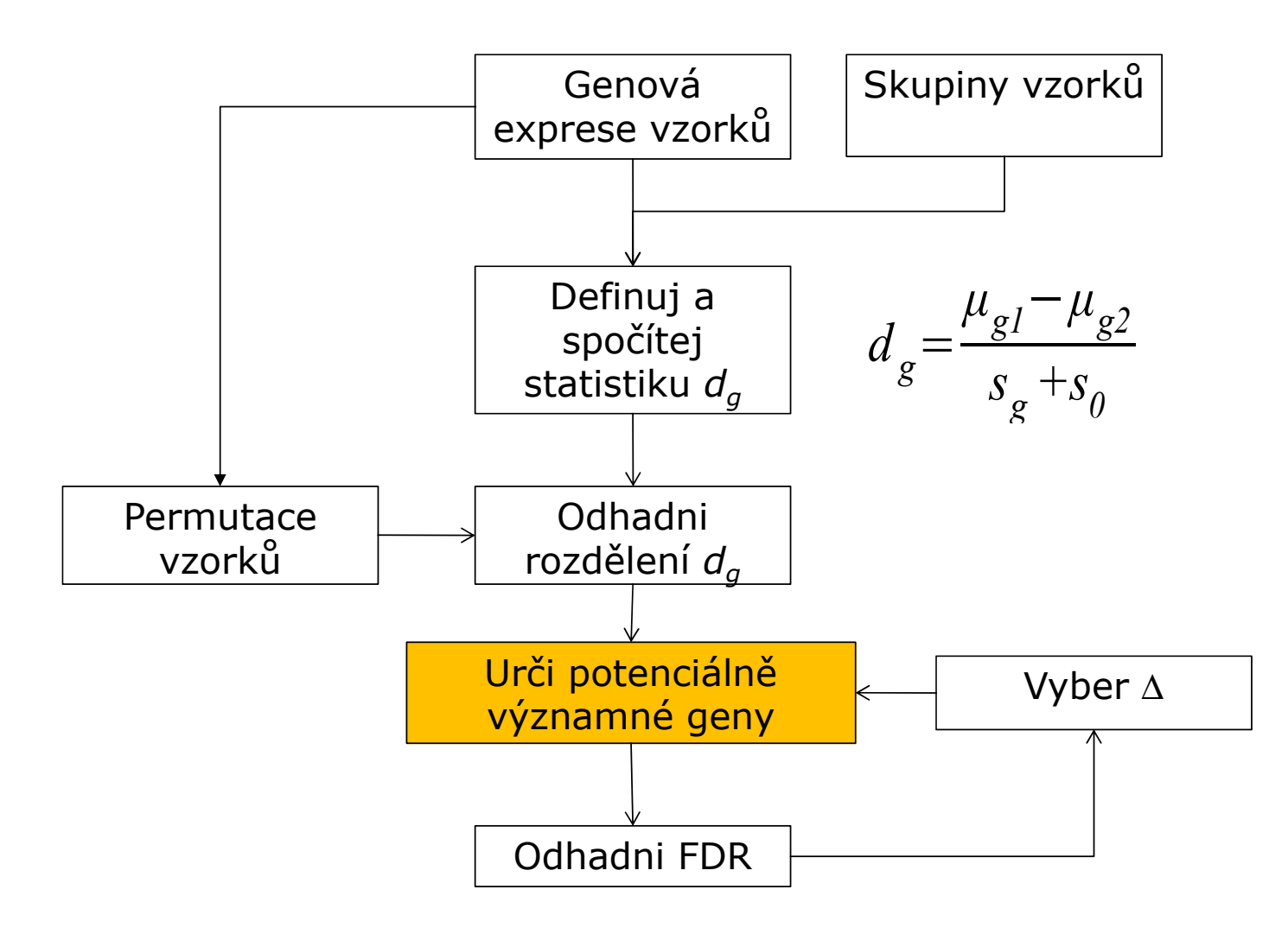

### SAM – určení významných genů I

- Seřaď původní statistiky podle velikosti  $d_1 \geq d_2 \geq d_3 \geq ...$
- Nakresli graf d<sub>a</sub> vs. d<sub>e</sub> a definuj  $\Delta$  $\bullet$
- · Gen je statisticky významný, pokud splňuje podmínku  $|d_a - d_e| > \Delta$  (označme t1 a t2 hraniční hodnoty, pro které to ještě platí)

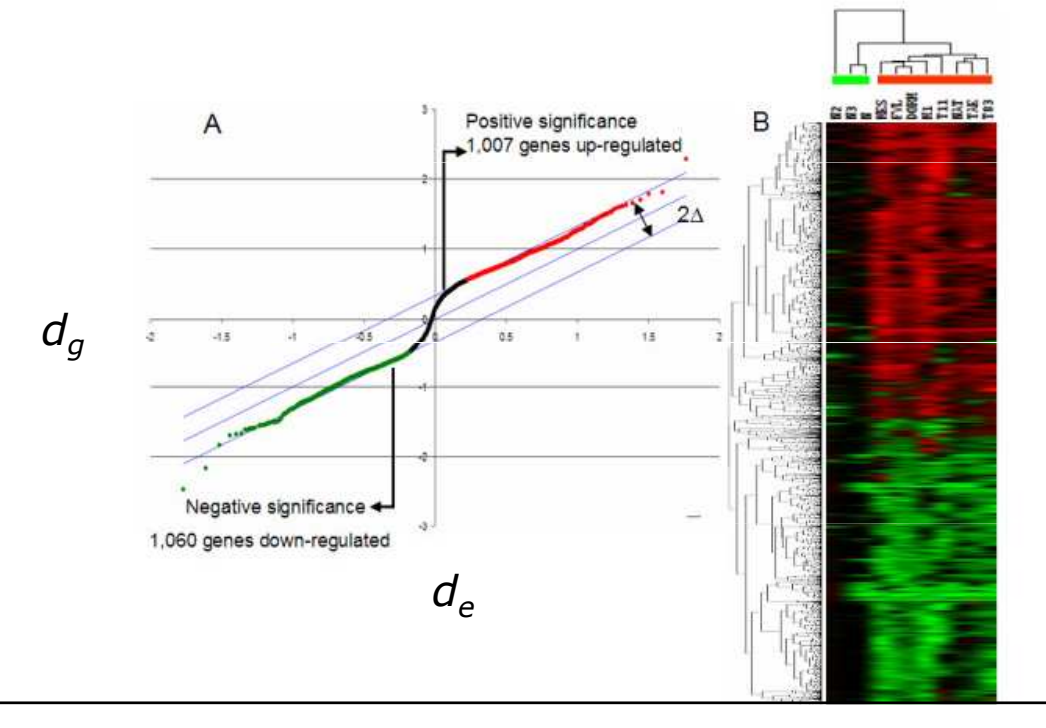

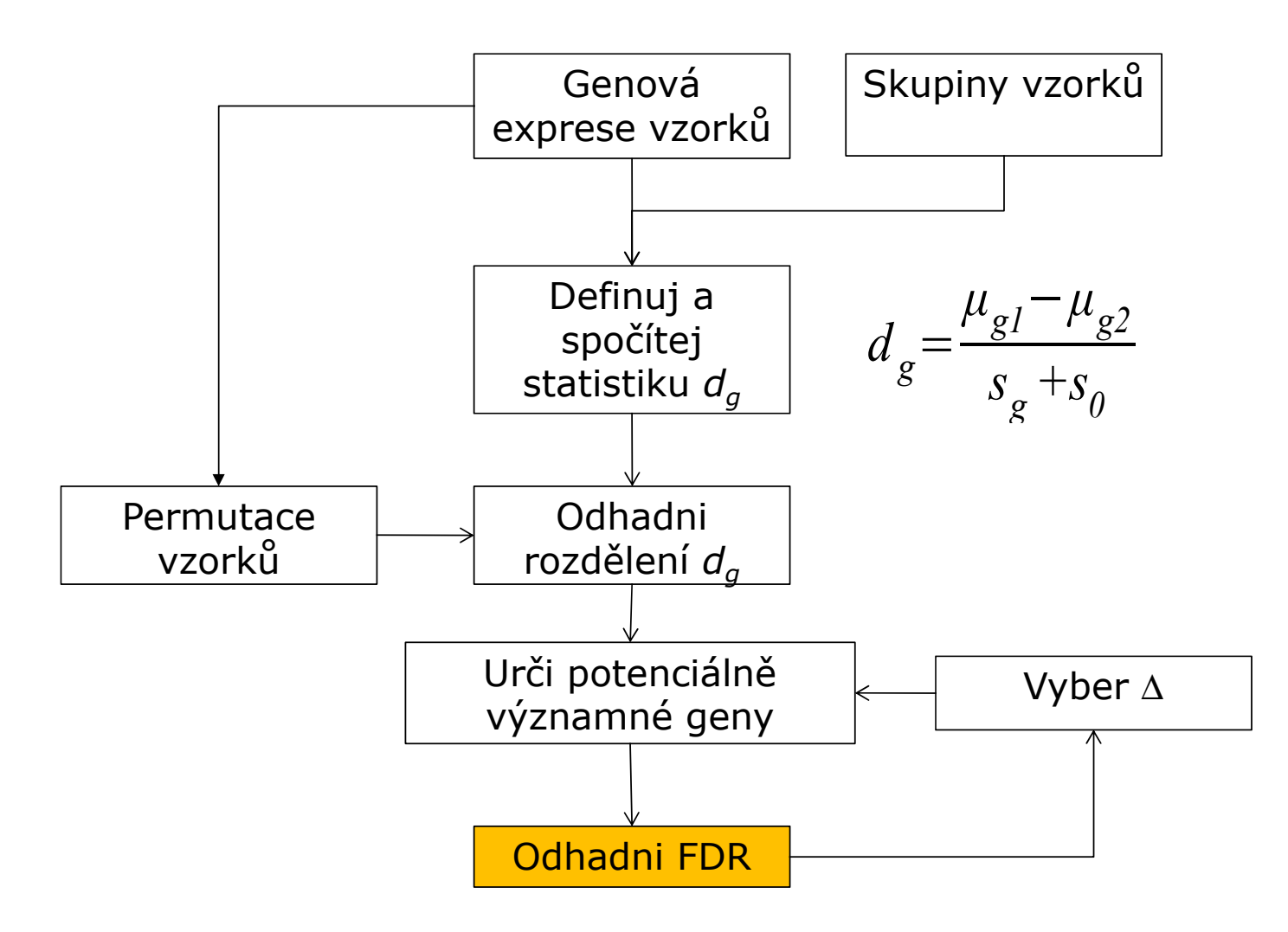

### SAM – výpočet FDR

- t1 a t2 budou použité jako hranice
- Vypočítej průměrný počet genů, které v permutacích tyto hranice<br>překražily (buly vímenená) překročily (byly významné)
- Odhadni počet falešně pozitivních genů v případě, že platí nulová<br>první tenení podělením neštem význemných genů v exisinélním hypotéza podělením počtem významných genů v originálním pozorování:

$$
\mathsf{FDR} \approx \frac{\frac{1}{N} \sum_{p=1}^{N} \# \{g | d_{gp} \ge t_1 \vee d_{gp} \le t_2\}}{\# \{g | d_g \ge t_1 \vee d_g \le t_2\}}
$$

#### SAM – výpočet FDR, příklad

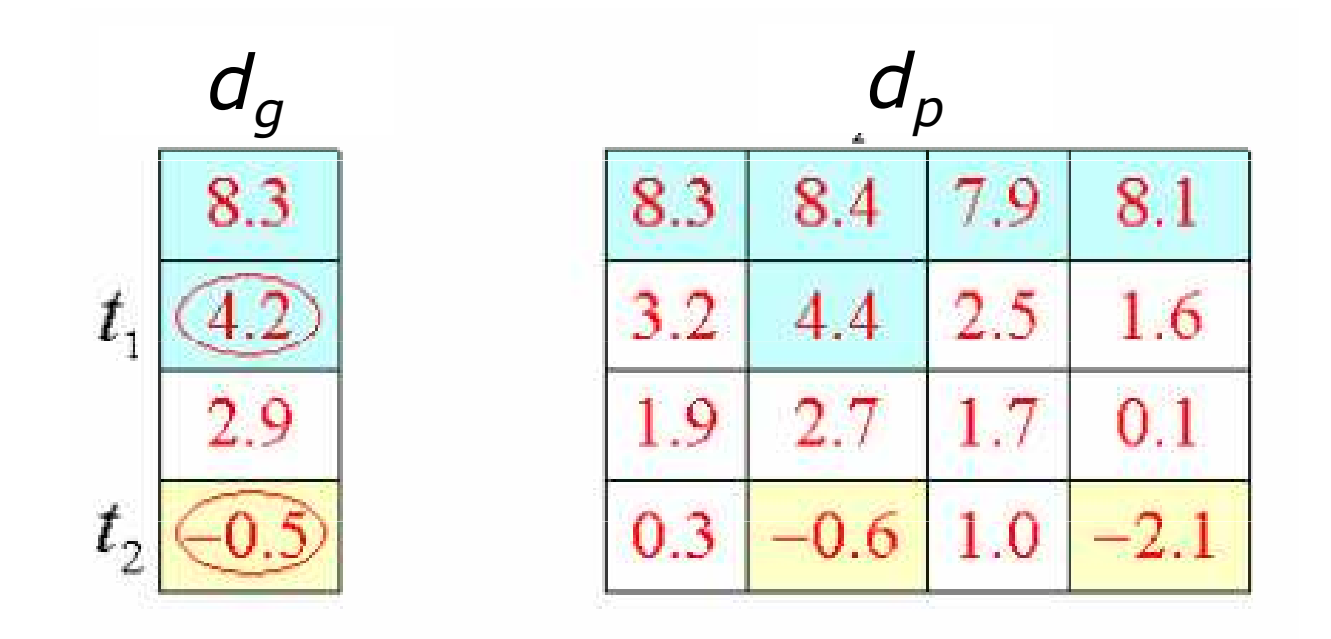

$$
FDR \approx \frac{\frac{7}{4}}{3} = 0.5833
$$

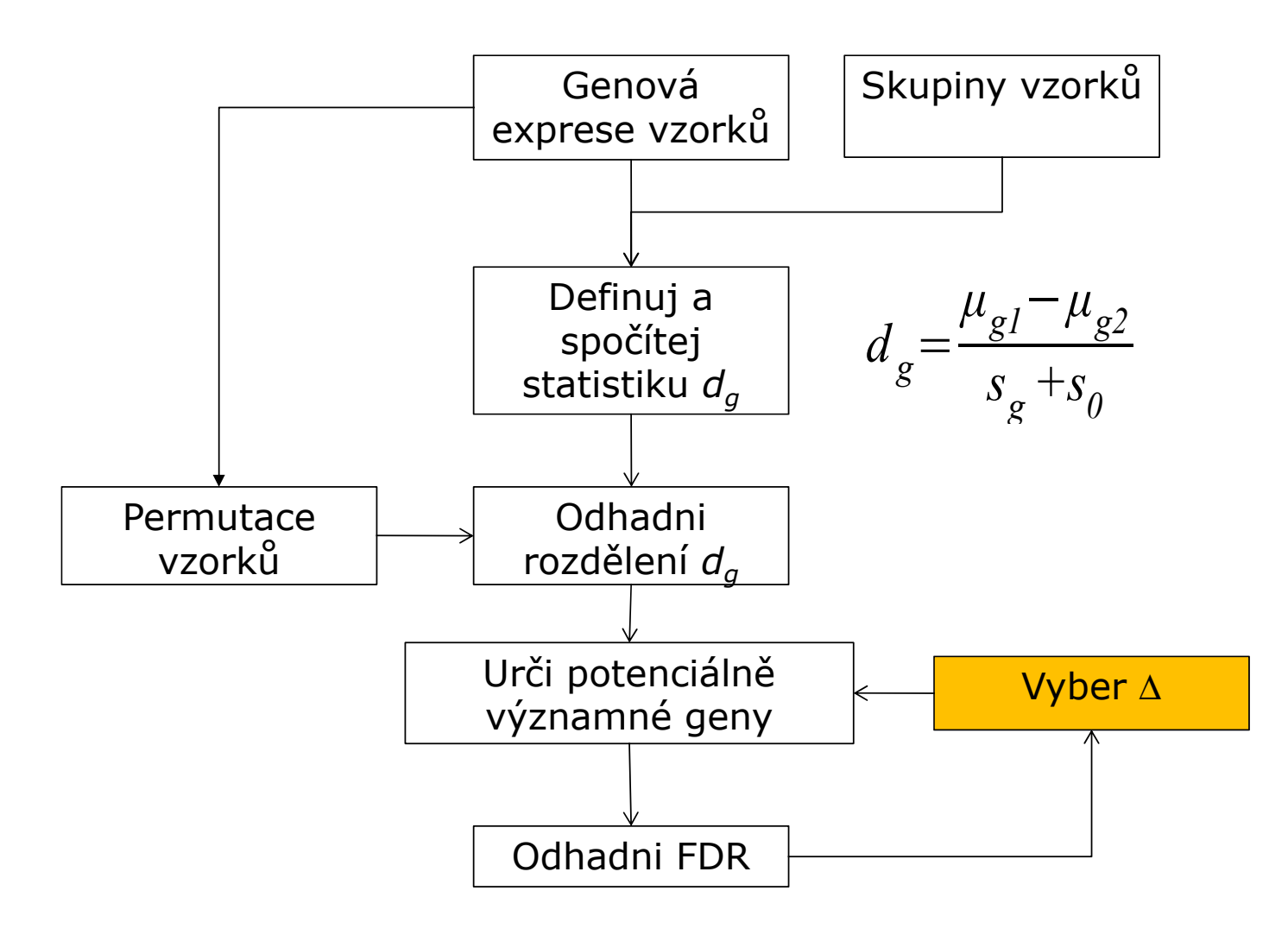

### SAM – jak vybrat <sup>∆</sup>

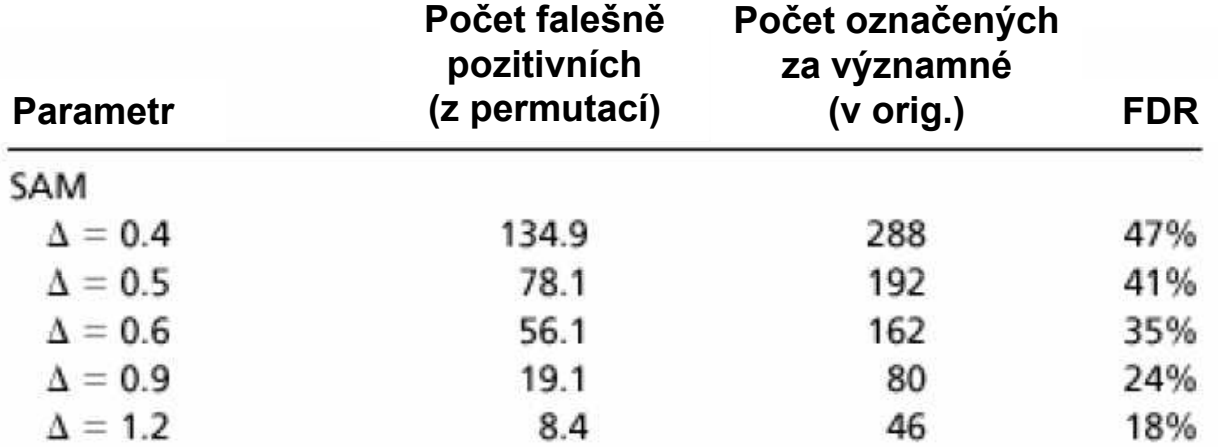

## Limma

- Smyth, G. K. (2004). Linear models and<br>empirical Bayes methods for assessing empirical Bayes methods for assessing differential expression in microarray experiments. Statistical Applications in Genetics and Molecular Biology, Volume 3, Article 3.
- Lineární modely pro stanovení odlišné exprese z mikročipových dat
- • Balík se souborem funkcí pro normalizaci dat a porovnání exprese mezi skupinami (včetně časových řad)
- •• Moderovaná statistika: variabilita je vyhlazená pomocí empirických bayesovských metod

#### Typické zobrazení významnosti genů Volcano plot

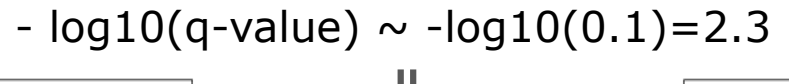

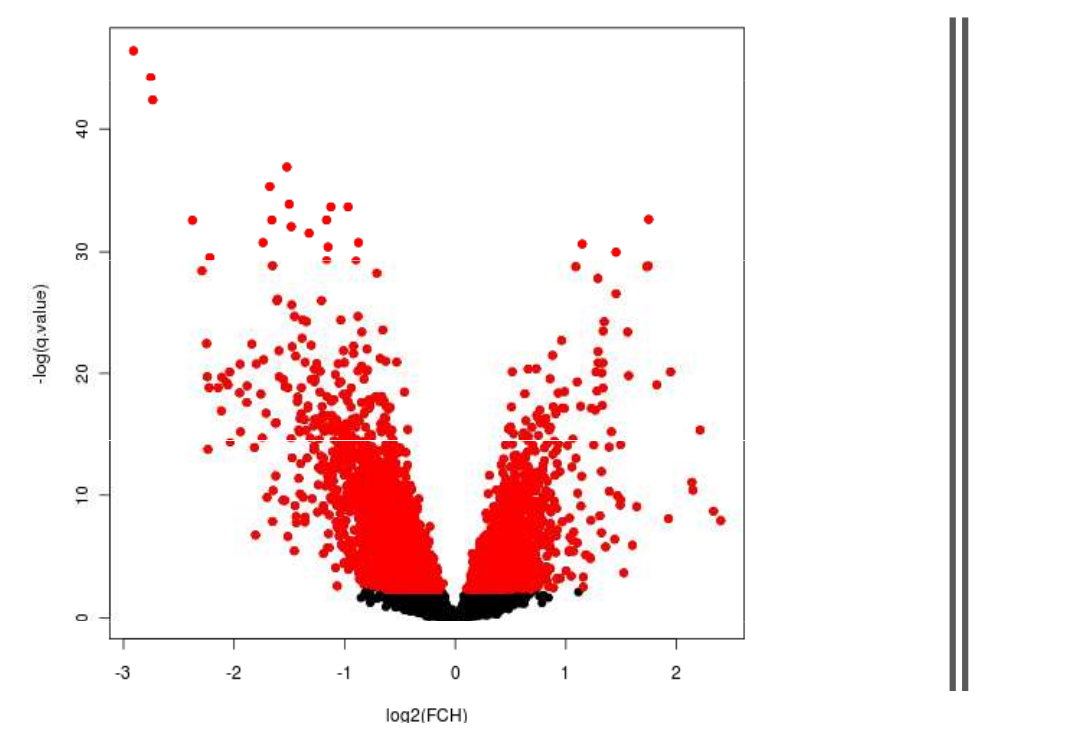

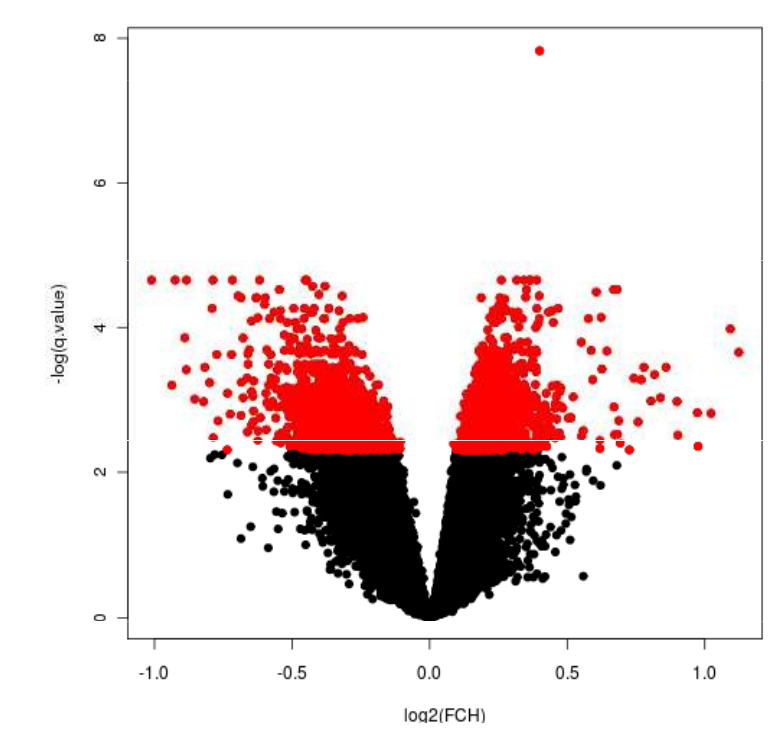

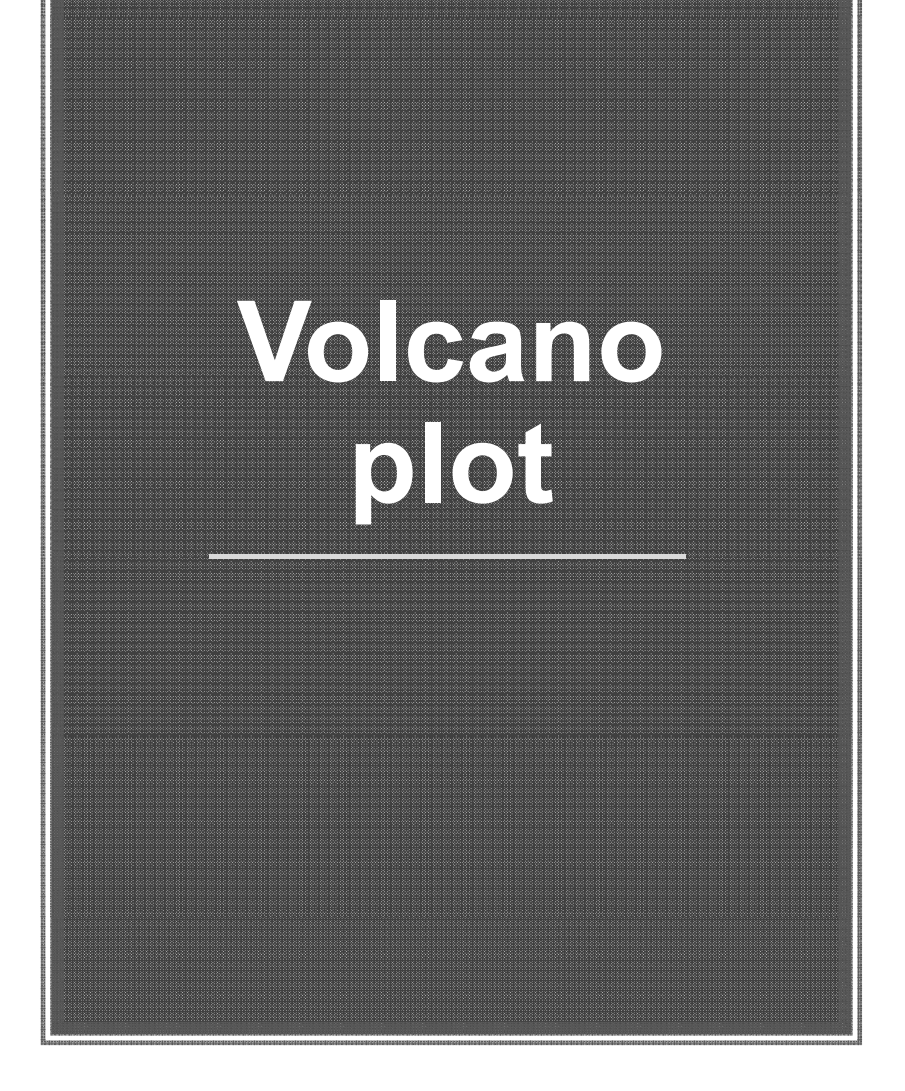

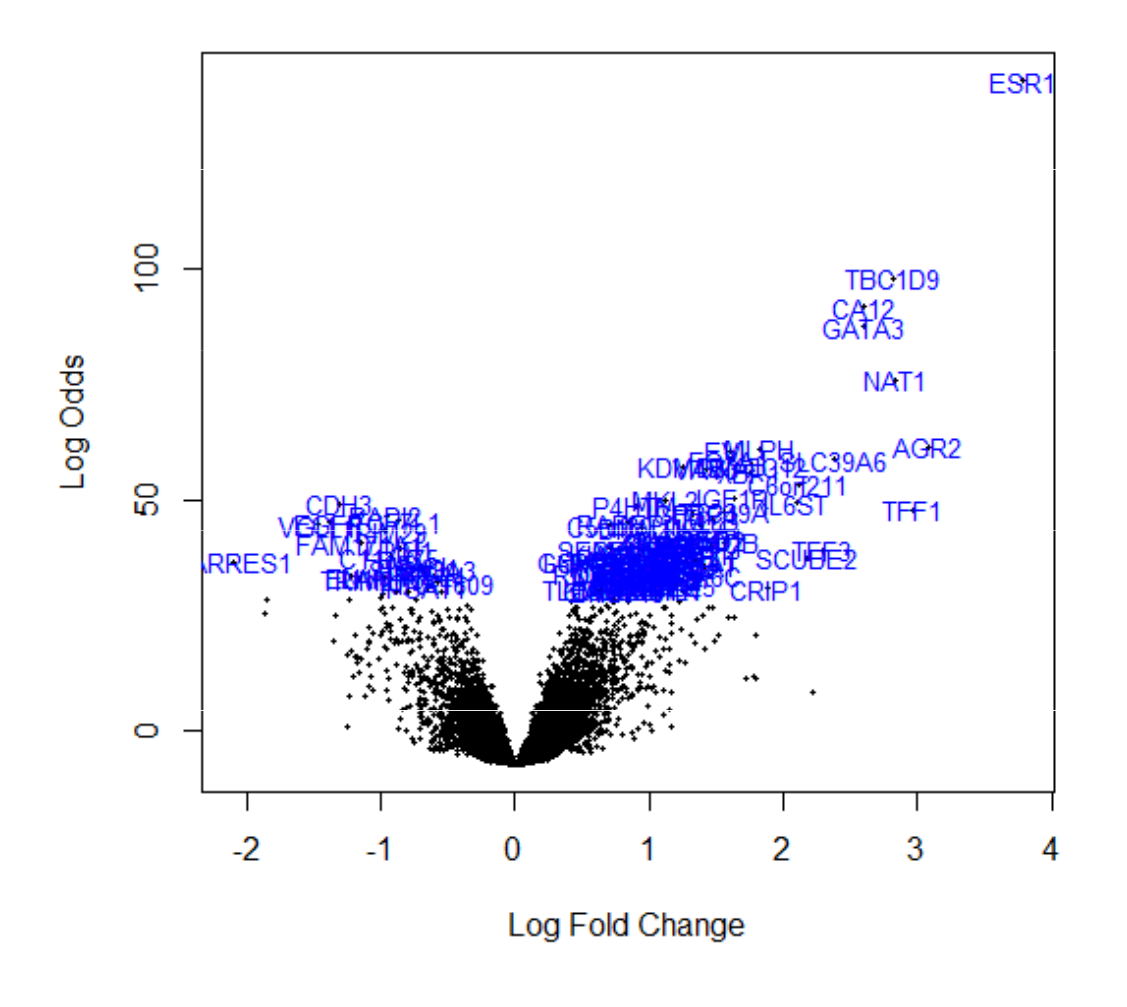

#### Porovnání skupin – schéma výběru metodiky

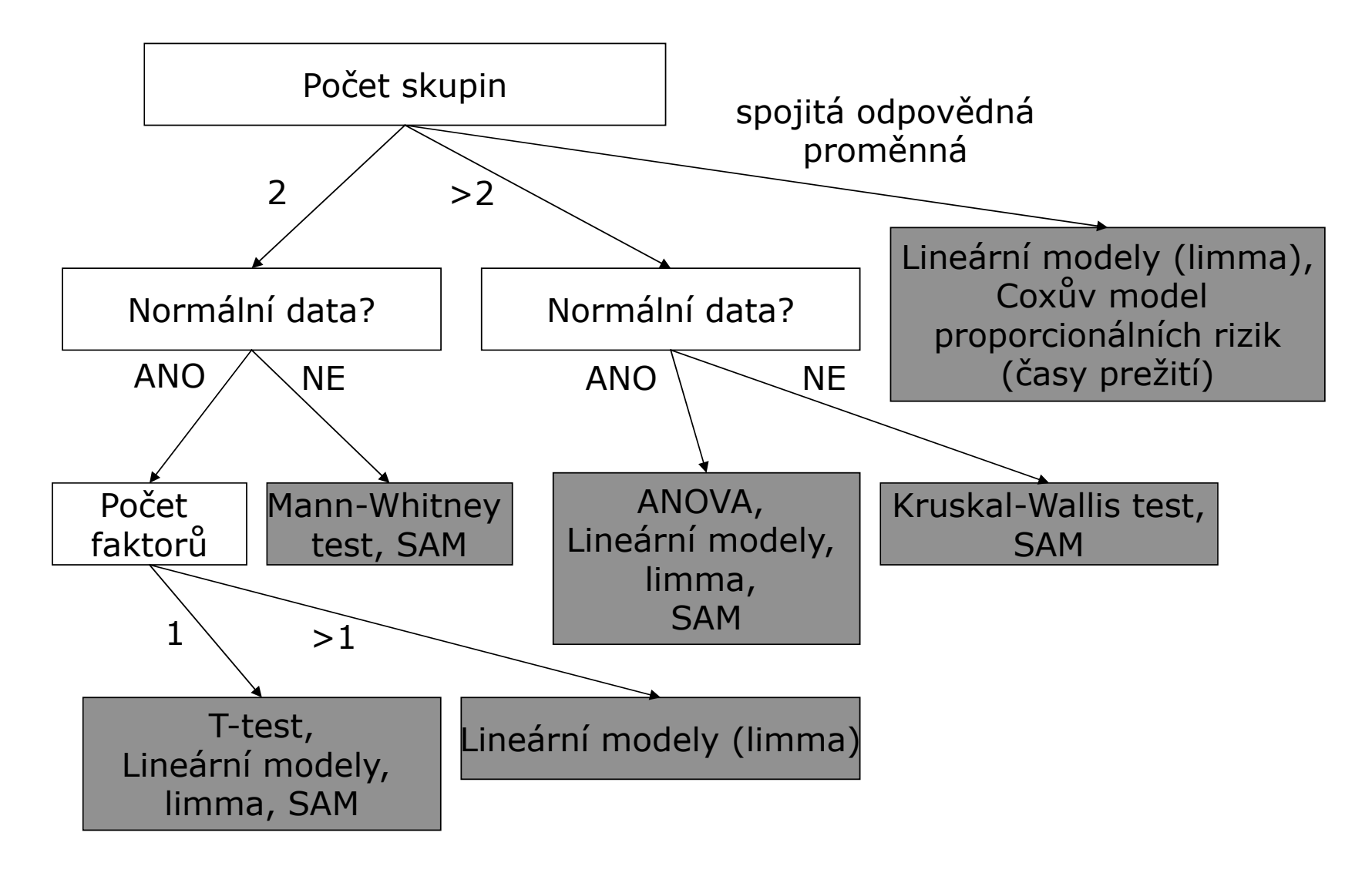

# Cvičení

- Ve studijních materiálech k předmětu najdete soubor CviceniPorovnaniSkupin.zip
- Podívejte se na názvy všech souborů dokážete určit o jaký datový soubor jde? - identifikujte zdroj dat a typ mikročipu
- Soubor odzipujte a otevřete v RStudio soubor PorovnaniSkupin.R
- Postupujte podle pokynů